# <span id="page-0-0"></span>Christian Dior

# CONDITIONS FOR PARTICIPATING IN THE SHAREHOLDERS' MEETING

Combined Shareholders' Meeting Thursday April 20, 2023 | 3.30 a.m.

Carrousel du Louvre – 99, rue de Rivoli | 75001 Paris | France

For more information, please refer to the Convening Brochure available on the Company's website [\(Convening Brochure](https://www.dior-finance.com/pdf/d/2/724/Convening%20brochure%20April%2020th,%202023%20(French%20version%20only).pdf#page=1))

Click on one of the links below to select how you would like to participate in the Shareholders' Meeting.

### **[Key dates](#page-1-0)**

### **You wish to attend the Shareholders' Meeting:**

- You wish to request an [admission](#page-2-0) card by postal mail
- [You wish to request an admission card online \(VOTACCESS\)](#page-3-0)

### **You are not able to attend the Shareholders' Meeting:**

- You wish to vote or give proxy by [postal](#page-4-0) mail
- You wish to vote or give proxy online [\(VOTACCESS](#page-5-0))

<span id="page-1-0"></span>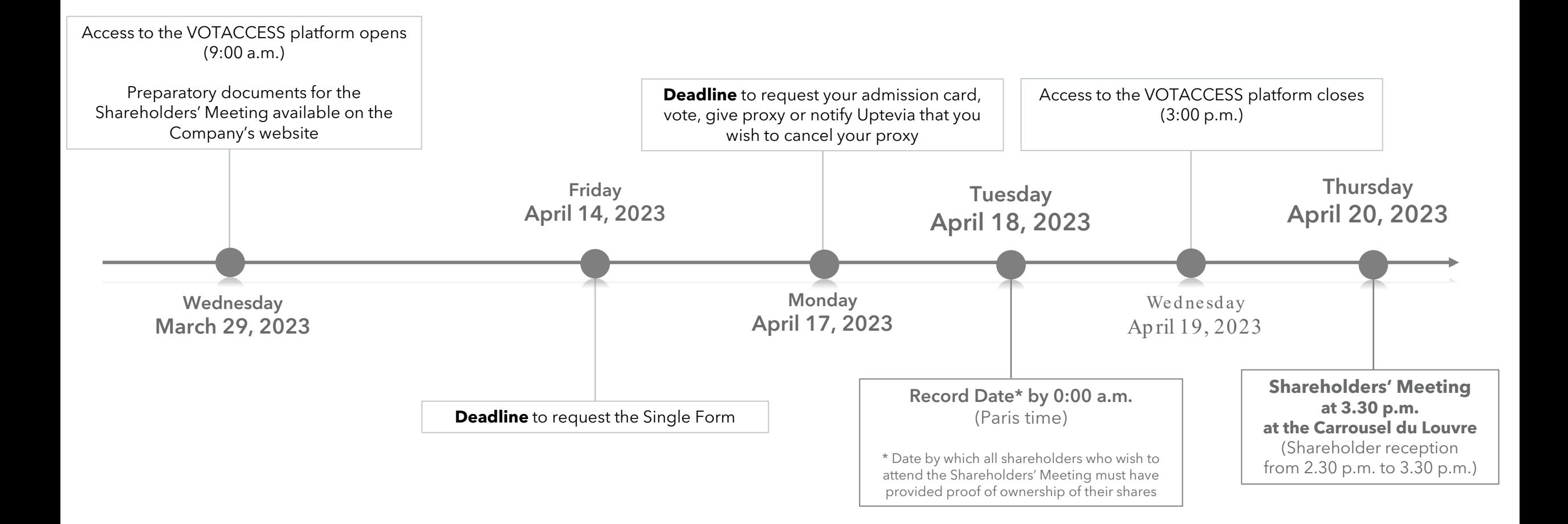

# <span id="page-2-0"></span>**You wish to request your admission card by postal mail**

- **1. Fill in, date and sign the Single Form** (see Box 4 of the template)
- **2. Return the Single Form no later than Monday, April 17, 2023 :**
	- For holders of **registered shares** (pure or administered): To Uptevia, using the prepaid envelope enclosed with the Convening Brochure
	- For holders of **bearer shares:** To your securities account holder
- **3. Receive your admission card**\* sent by Uptevia, which you must present at the Shareholders' Meeting with your proof of identity

\*If you have not received your admission card by April 18, 2023, please contact Uptevia's Investor Relations Department at +33 (0)1 57 78 34 44 (available from Monday to Friday, 9.00 a.m. to 6.00 p.m. (Paris time))

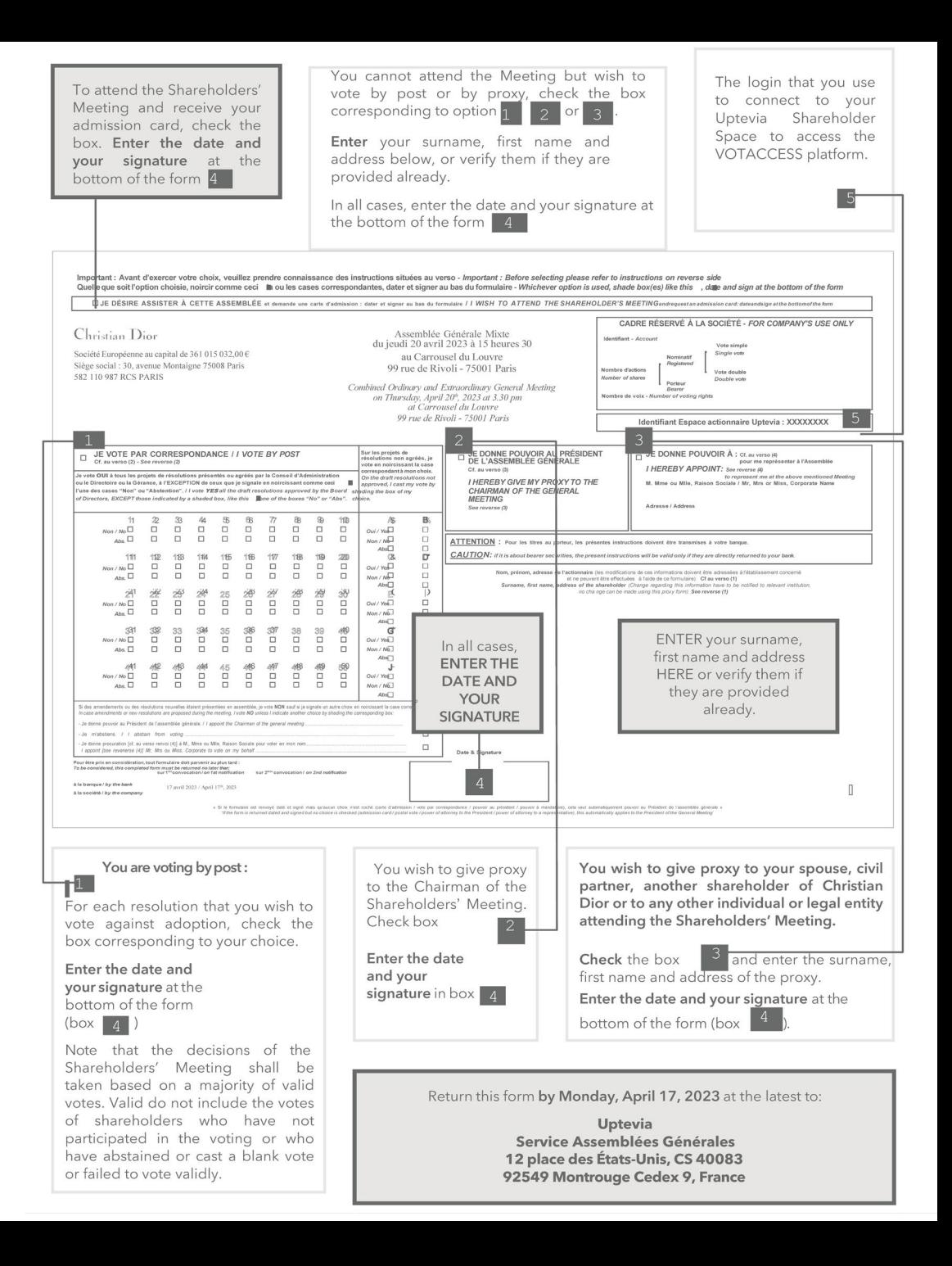

# <span id="page-3-0"></span>**You wish to request your admission card via VOTACCESS**

### **1. Log in to either**:

- **the Uptevia Shareholder Space** ([www.investor.uptevia.com](http://www.investor.uptevia.com/)) using either your usual login and password (for holders of **pure registered shares**) or the login ID shown on the Single Form (for holders of **administered registered shares**), or
- **your securities account holder's web portal** using your usual login and password (for holders of **bearer shares**), if your securities account holder has joined the VOTACCESS platform
	- If your securities account holder has not joined the VOTACCESS platform, please refer to the Convening Brochure, page 9 ([Convening](https://www.dior-finance.com/pdf/d/2/724/Convening%20brochure%20April%2020th,%202023%20(French%20version%20only).pdf#page=11) Brochure)
- **2. Request and download your admission card**, which you must present at the Shareholders' Meeting with your proof of identity

#### **CHRISTIAN DIOR**

COMBINED GENERAL MEETING ON APRIL 20, 2023

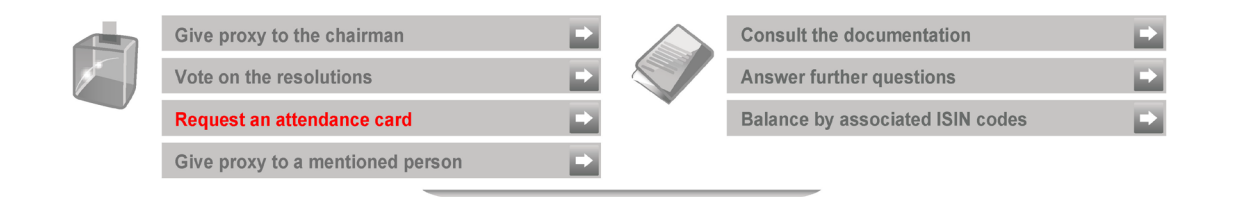

#### Combined general meeting on April 20, 2023 at 03:30 PM

au Carrousel du Louvre 99 Rue de Rivoli 75001 Paris France

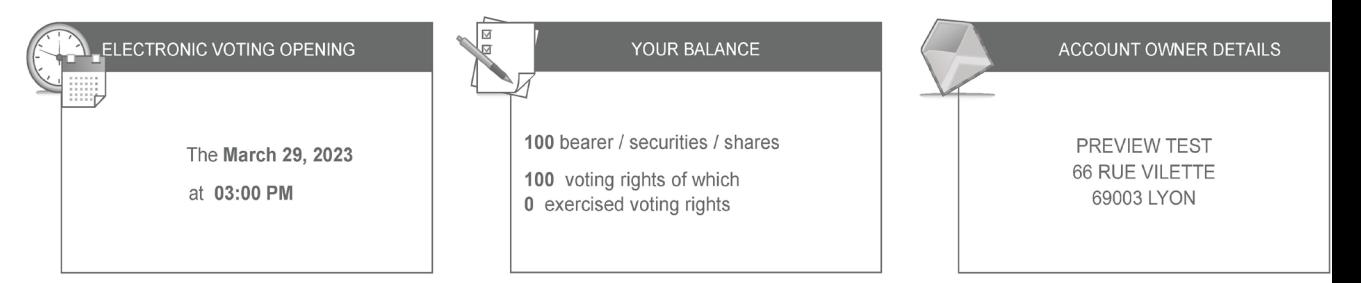

<span id="page-4-0"></span>[Back to choice of conditions](#page-0-0)

# **You wish to vote or give proxy by postal mail**

- **1. Fill in the Single Form** (see Boxes 1, 2 and 3 of the template): vote by postal mail, give proxy to the Chairman of the Shareholders' Meeting or to a third party\*
- **2. Date and sign the Single Form** (see Box 4 of the template)
- **3. Return the Single Form no later than Monday, April 17, 2023:**
	- For holders of **registered shares** (pure or administered): To Uptevia, using the prepaid envelope enclosed with the Convening Brochure
	- For holders of **bearer shares**: To your securities account holder

If you wish to **cancel a previously named proxy** and, where applicable, appoint a new proxy, please refer to the Convening Brochure, page 7 [\(Convening](https://www.dior-finance.com/pdf/d/2/724/Convening%20brochure%20April%2020th,%202023%20(French%20version%20only).pdf#page=9) Brochure)

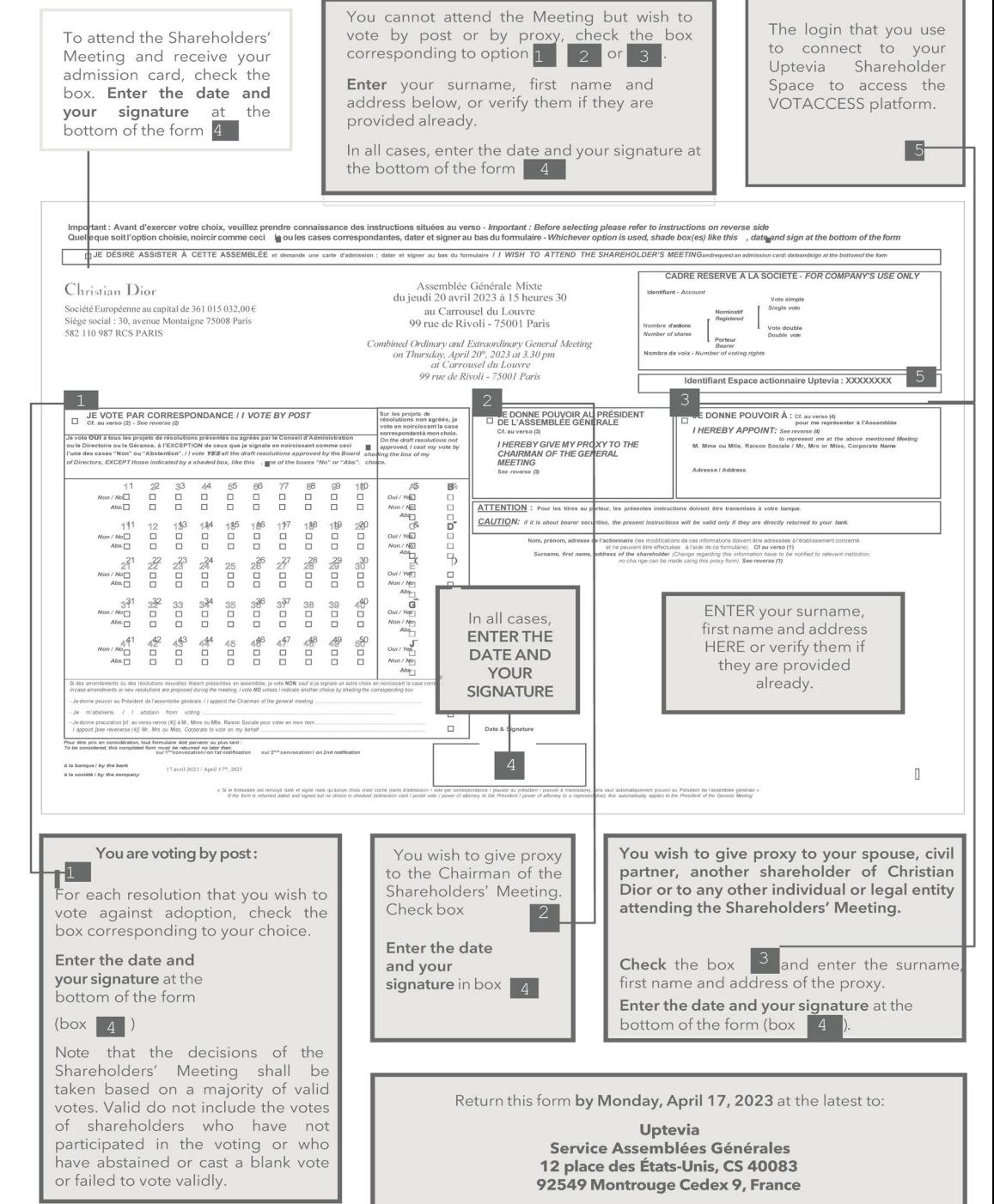

<sup>\*</sup>If you **give proxy to a third party (including your spouse), your proxy must provide proof of authorization (Single Form, handwritten or typed authorization on a separate sheet of paper) and present his/her proof of identity as well as a copy of your proof of identity** when signing in.

# <span id="page-5-0"></span>**You wish to vote or give proxy via VOTACCESS**

- **1. Log in to either**:
	- **the Uptevia Shareholder Space** [\(www.investor.uptevia.com\)](http://www.investor.uptevia.com/) using either your usual login and password (for holders of **pure registered shares**) or the login ID shown on the Single Form (for holders of **administeredregisteredshares**), or
	- **your securities account holder's web portal** using your usual login and password (for holders of **bearer shares**), if your securities account holder has joined the VOTACCESS platform
		- If your securities account holder has not joined the VOTACCESS platform, please refer to the Convening Brochure, page <sup>9</sup> [\(Convening](https://www.dior-finance.com/pdf/d/2/724/Convening%20brochure%20April%2020th,%202023%20(French%20version%20only).pdf#page=11) Brochure)

## **2. Vote, give proxy to the Chairman of the Shareholders'** Meeting or to a third party\*

#### **CHRISTIAN DIOR**

COMBINED GENERAL MEETING ON APRIL 20, 2023

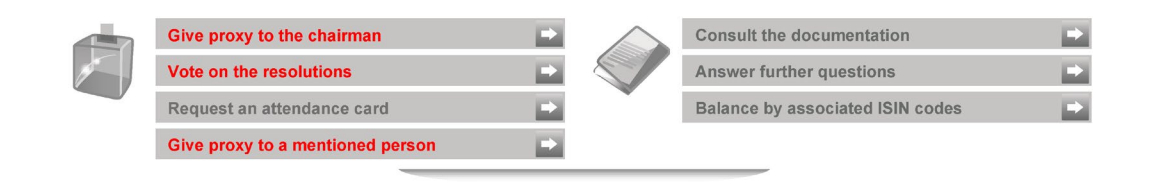

#### Combined general meeting on April 20, 2023 at 03:30 PM

au Carrousel du Louvre 99 Rue de Rivoli 75001 Paris France

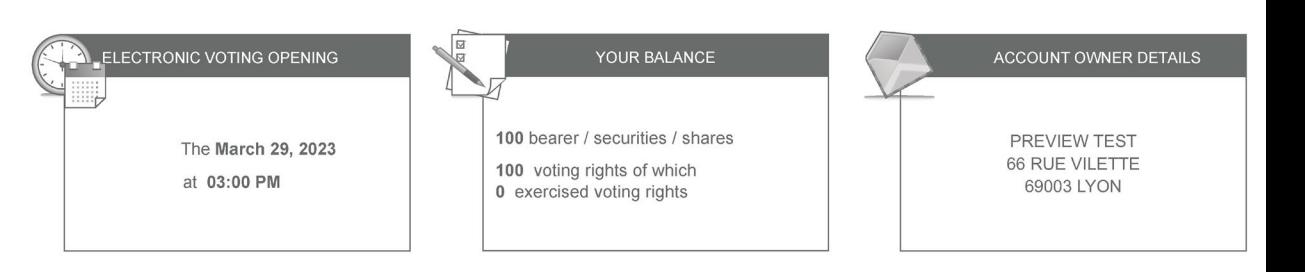

If you wish to **cancel a previously named proxy** and, where applicable, appoint a new proxy, log in to the Uptevia Shareholder Space [\(www.investor.uptevia.com\)](http://www.investor.uptevia.com/). Once you are logged in, follow the instructions on the VOTACCESS platform.

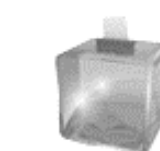

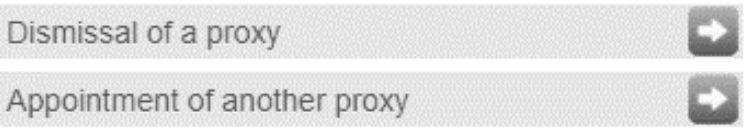

<sup>\*</sup>If you **give proxy to a third party (including your spouse), your proxy must provide proof of authorization (Single Form, handwritten or typed authorization on a separate sheet of paper) and present his/her proof of identity as well as a copy of your proof of identity** when signing in.